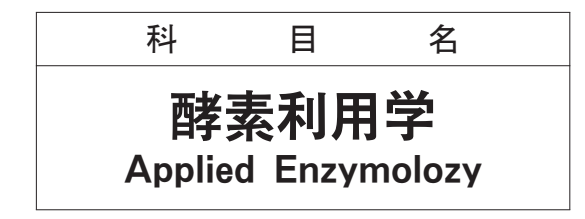

3年 後期 2単位 選択

#### 岡 拓 二

#### 概 要

古来より人類は、酵素を利用することで豊かな生活を築き上げて来た。近年、ゲノム解析の終了により 新たな酵素の利用法が開発され、人類の生活に恩恵を与えている。本講義では、酵素とは何かという基本 的なことから始まり、酵素の応用例について最先端の情報を交えながら解説する。

本講義を通して、酵素学の基礎を理解し、酵素を応用的に利用するための知識とセンスが養われる。

### 到達度日標

- 1. 酵素の特性を理解する。
- 2. 組み換え酵素の作製および利用について理解する。
- 3. 酵素精製の為の理論を理解する。
- 4. 最先端分野における酵素の応用例を知ることで科学的センスを養う。

## 授業計画

- 1. 酵素発見の歴史 古来より人類に利用されて来た酵素。酵素の発見の歴史を紐解く。 2. 酵素の性質 酵素とはいったいなんなのか? 酵素の基礎について解説する。 3. 組み換え酵素の作製 I 遺伝子工学に必要な技術について解説する。
- 4. 組み換え酵素の作製Ⅱ 組み換え酵素の作製方法について解説する。
- 5. タンパク質 (酵素)の精製 各種クロマトグラフィーの原理について解説する。
- 6. 酵素の利用 (医療分野) I 医療分野における酵素の利用について解説する。
- 7. 酵素の利用 (医療分野) Ⅱ 医療分野における酵素の利用について解説する。 8. 酵素の利用 (農業分野) I
- 農業分野における酵素の利用について解説する。 9. 酵素の利用 (農業分野) II 農業分野における酵素の利用について解説する。
- 10. 酵素の利用 (食品分野) I 食品分野における酵素の利用について解説する。
- 11. 酵素の利用 (食品分野) Ⅱ 食品分野における酵素の利用について解説する。
- 12. 酵素の利用 (基礎科学分野) I 基礎科学分野における酵素の利用について解説する。 13. 酵素の利用 (基礎科学分野) Ⅱ
- 基礎科学分野における酵素の利用について解説する。 14 酵素の利用 (基礎科学分野) Ⅲ 基礎科学分野における酵素の利用について解説する。
- 15. 定期試験 学生自身による自己評価。

## 授業方法

e-learning 上の資料を題材にして、液晶ビジョンやビデオを用いながら、解説する。できるだけ、対 話形式で講義を進めていく。

# 学習到達度の評価

- (1) 毎講義の冒頭にて、前講義内容に関する復習テストを行うことで、学生自身が到達度を評価できる ようにする。
- (2) 4回の小テストを行うことで、講義期間中における到達度の上昇を促す。

### 評価方法

定期試験 (80点) と小テスト (20点) で評価する。60点に満たなければ再試験を実施する。場合によっ ては、レポート提出を求める。